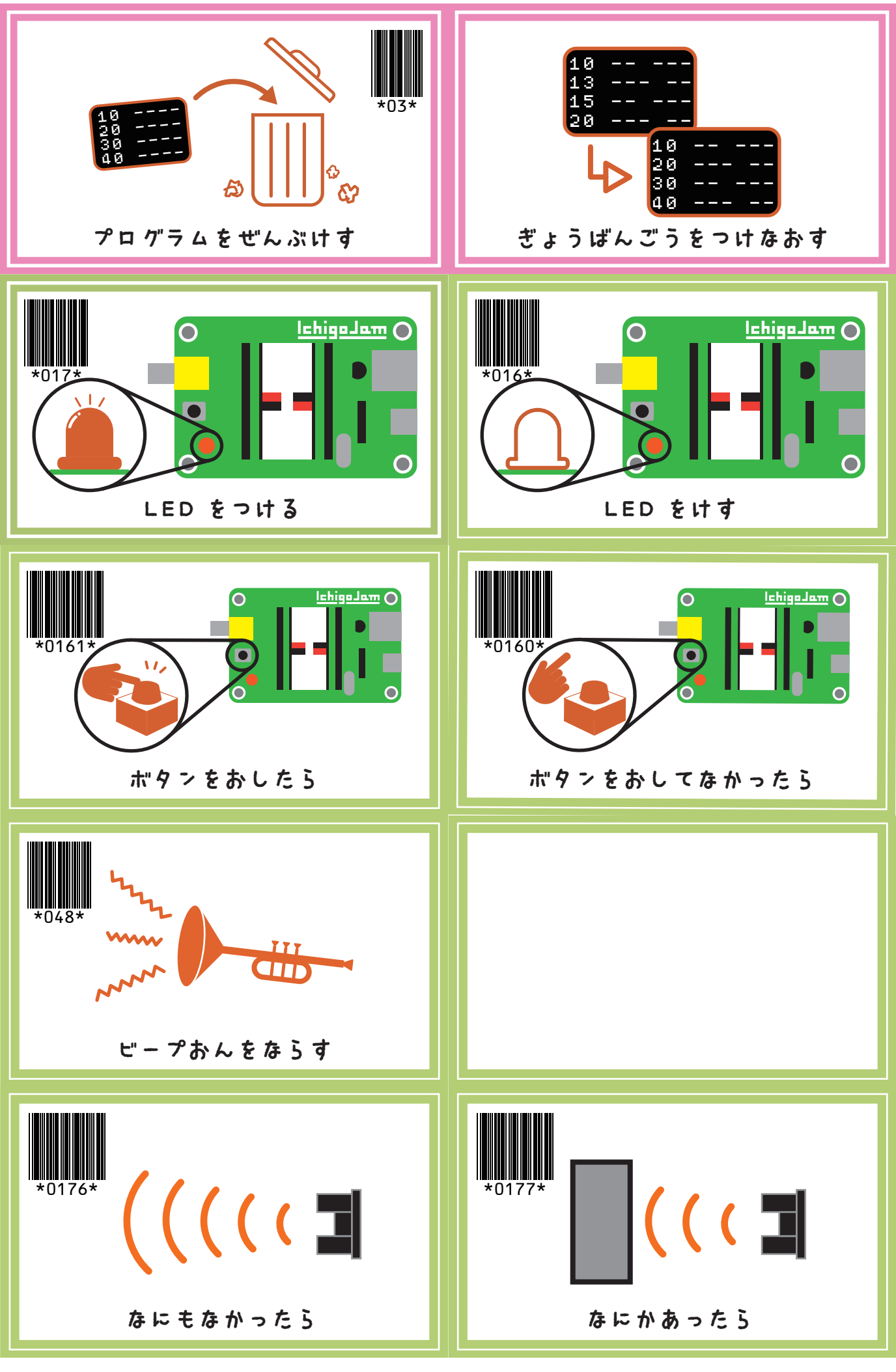

 $\bigodot$   $\bigodot$ 

IchigoJamFont : IchigoJam http://ichigojam.net/ / BALLOON a.k.a. Fu-sen. http://15jamrecipe.jimdo.com/ CutleryCard : Nittetsu Hitachi Systems Engineering, Inc. http://www.nhs.co.jp/jammy/downloads/

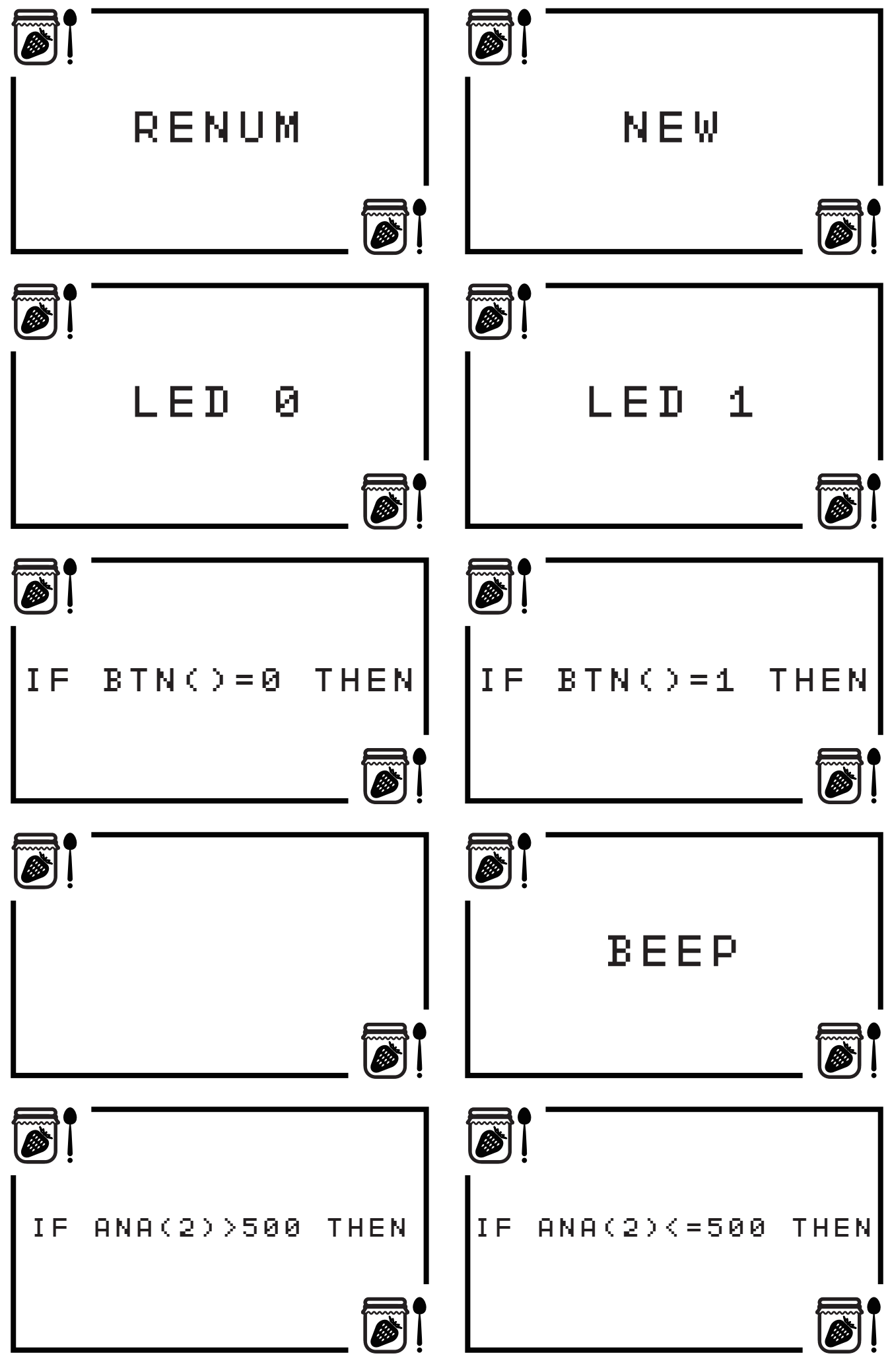

IchigoJamFont : IchigoJam http://ichigojam.net/ / BALLOON a.k.a. Fu-sen. http://15jamrecipe.jimdo.com/ IchigoJamFont : IchigoJam http://ichigojam.net/ / BALLOON a.k.a. Fu-sen. http://15jamrecipe.jimdo.o<br>CutleryCard : Nittetsu Hitachi Systems Engineering, Inc. http://www.nhs.co.jp/jammy/downloads/